## **REPRODUCTIVE HEALTH SURVEY – El Salvador 1998**

The files of the Reproductive Health Survey of El Salvador 1998 are in the following structure of directories and files:

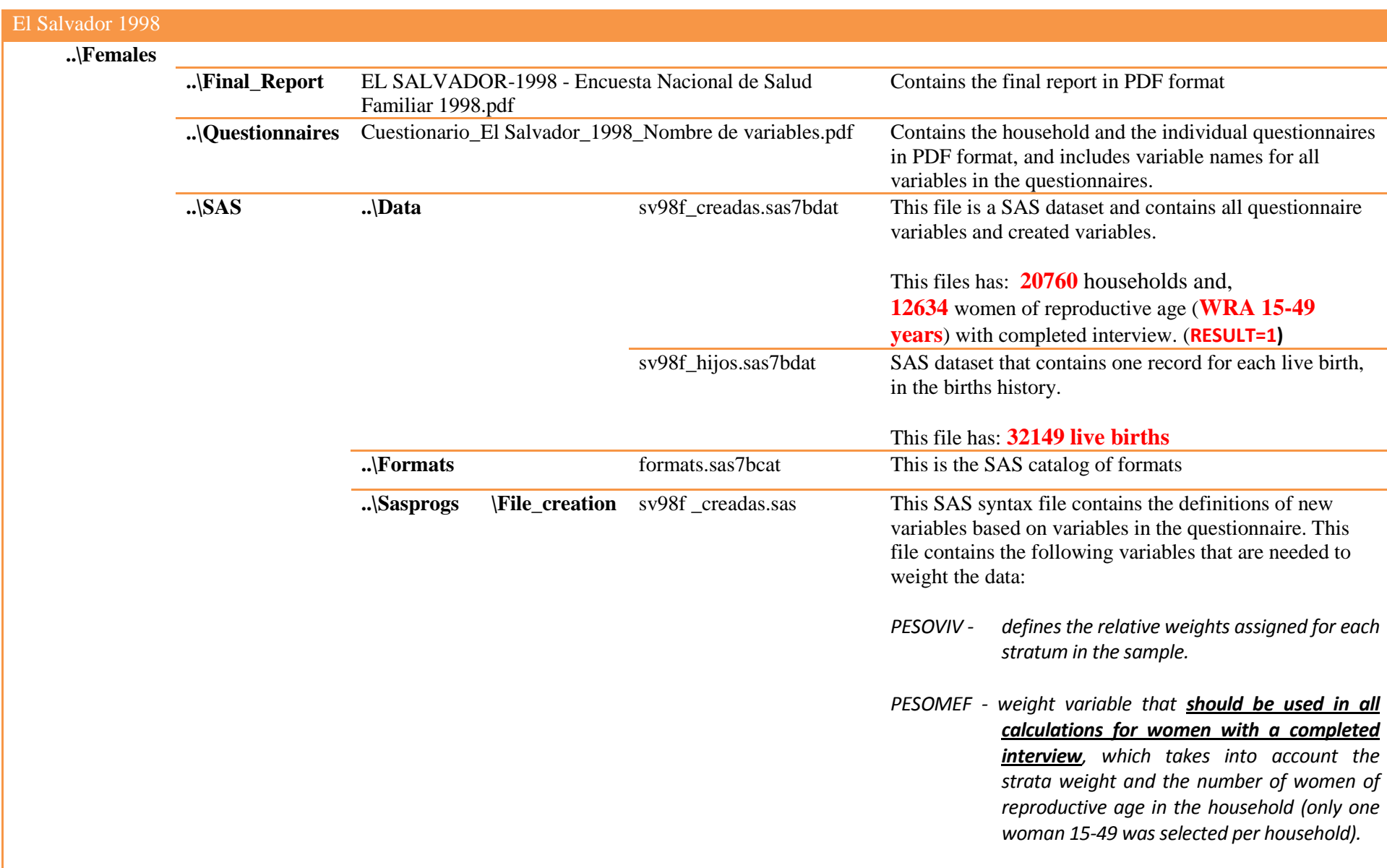

*PESOHIJO - another weight variable to be used for analyses on variables collected for just one randomly selected child under 5 (Use in questions 441 thru 482 in the questionnaire). Using this weight gives results that are representative of all children under 5 (it compensates for unequal probabilities of selection).* Sv98f haga hijo.sas This is a SAS syntax file that reads from "sv98f\_creadas.sas7bdat" and creates the SAS dataset "sv98f\_hijos.sas7bdat", which contains one record for each live birth in the births history. setlib.sas This SAS syntax file defines the directories in which the SAS datasets and format library are located. (users must change the path according to their own structure) **..**\SPSS sv98f creadas.sav Contains the data for women in SPSS format sv98f hijos.sav Contains the data for live births in SPSS format **..**\STATA sv98f\_creadas.dta Contains the data for women in STATA format sv98f\_hijos.dta Contains the data for live births in STATA format

Sv98**\_Readme.PDF: Contains the directory structure and file descriptions for El Salvador 1998**

El Salvador 1998